# **CONFIGURAR TIQUET DE VENDA** Butlletí Setmanal

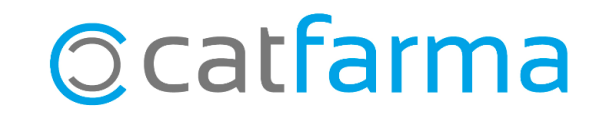

Amb **Nixfarma** és possible personalitzar el tiquet de venda, per modificar com volem veure les dades que aquest ens mostra.

**2**

Tot seguit veurem un exemple de com personalitzar el nostre tiquet de venda.

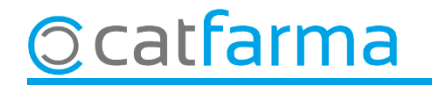

#### Accedim al menú **Configuració Empresa Personalització**:

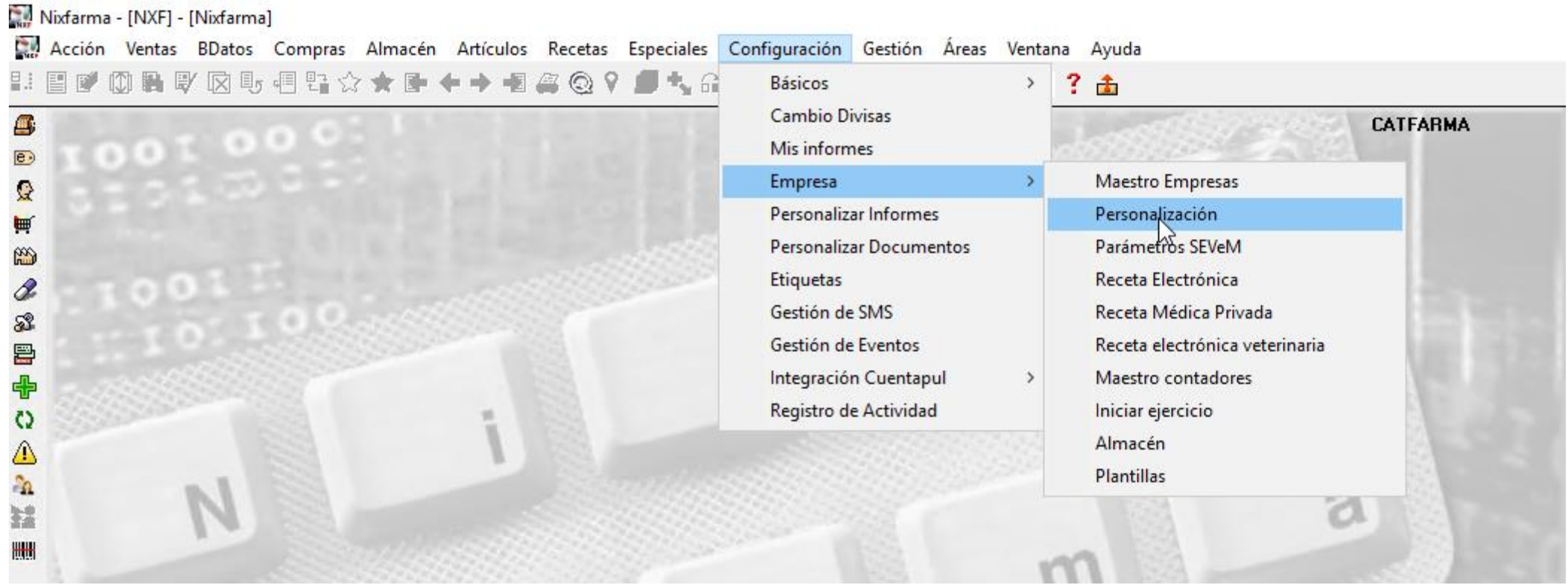

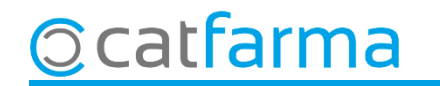

Ara a la pantalla **'Personalitzar l'empresa'** accedim a la carpeta '**Venda'** i després a la subcarpeta **'Fi Venda'**.

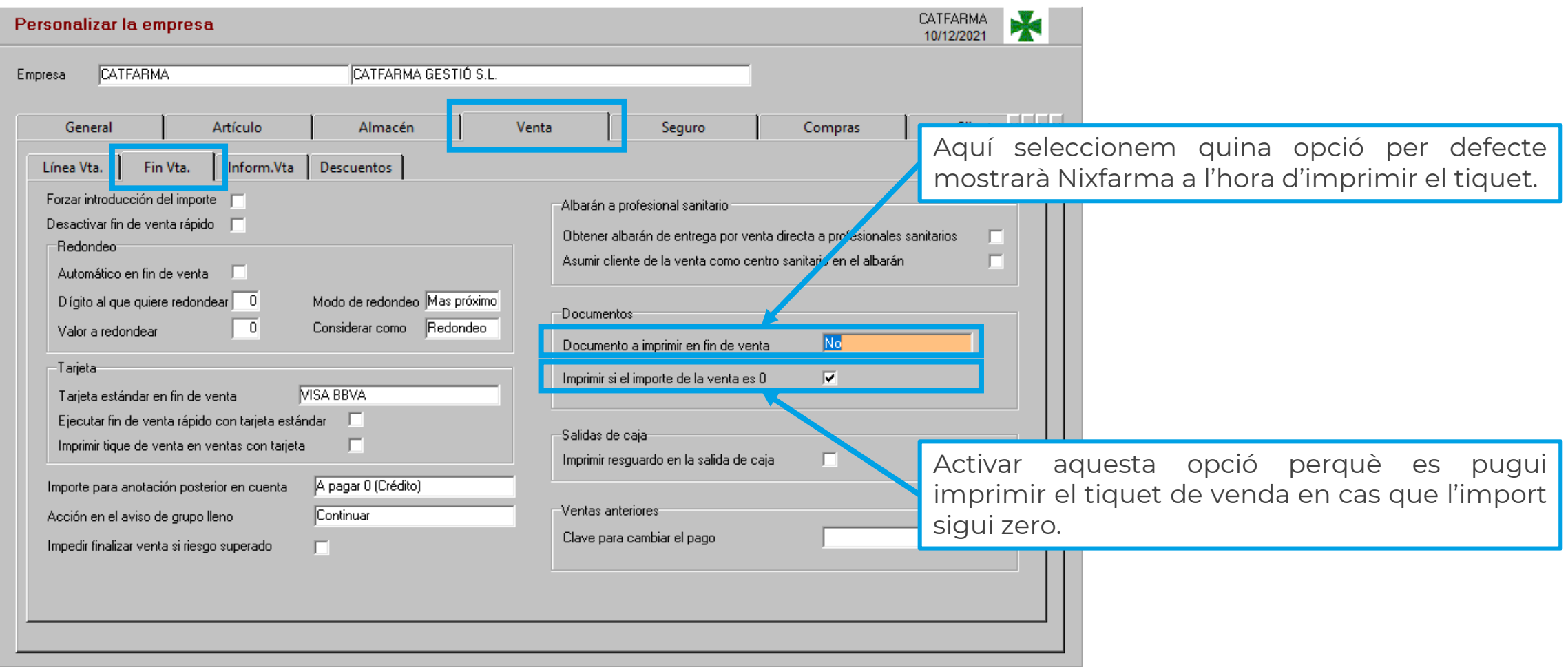

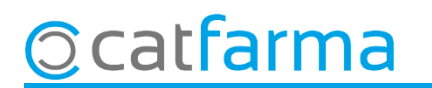

#### Ara accedim al menú **Configuració Personalitzar Documents**:

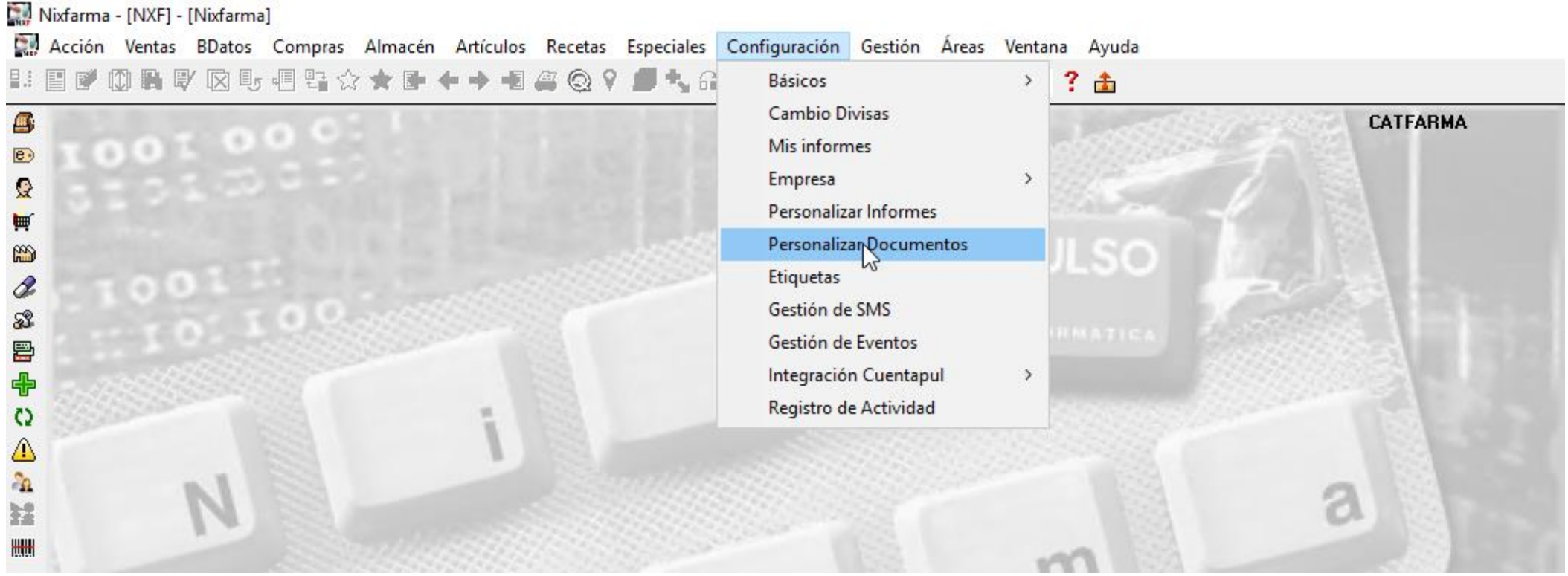

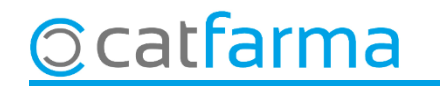

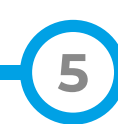

Des d'aquesta pantalla personalitzem el nostre tiquet de venda:

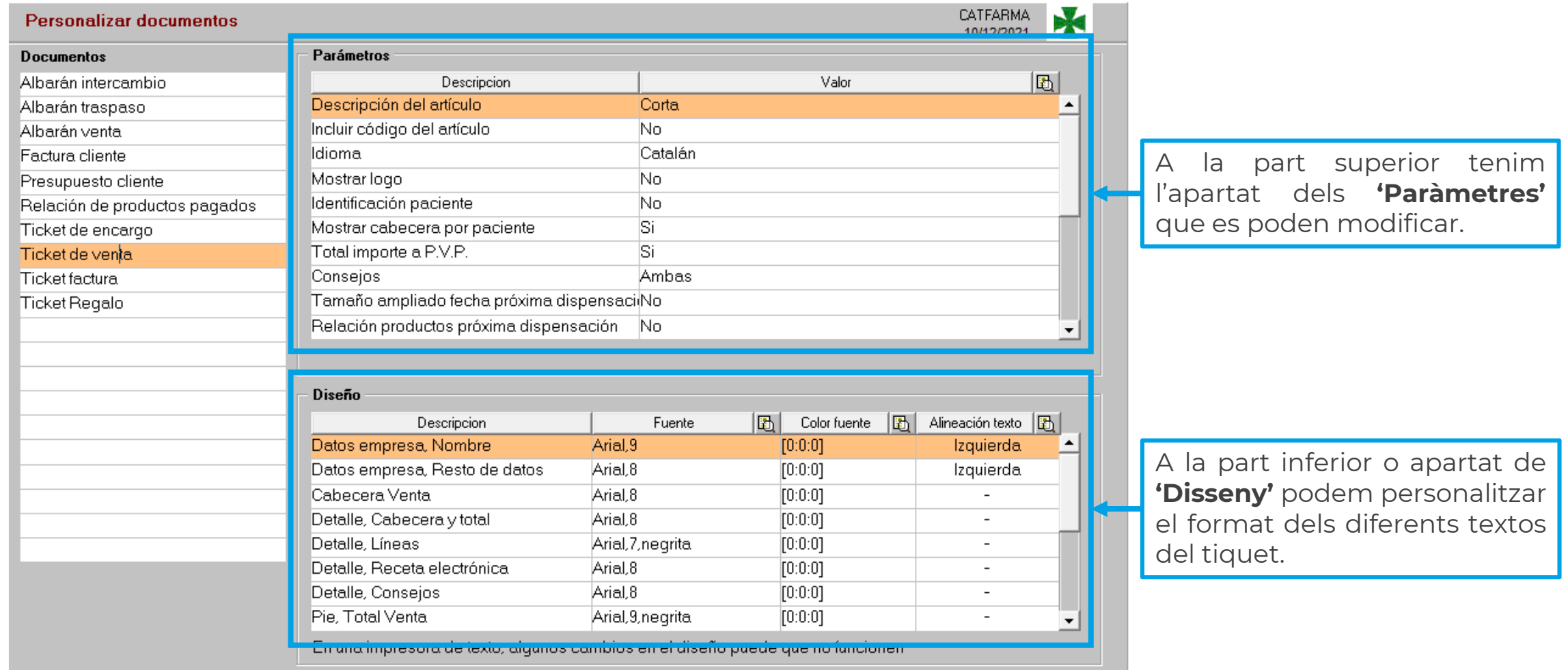

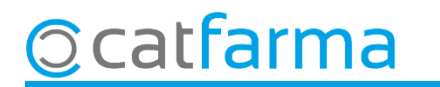

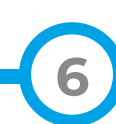

A la part de **'Paràmetres'** indiquem el que volem que surti en el tiquet de venda:

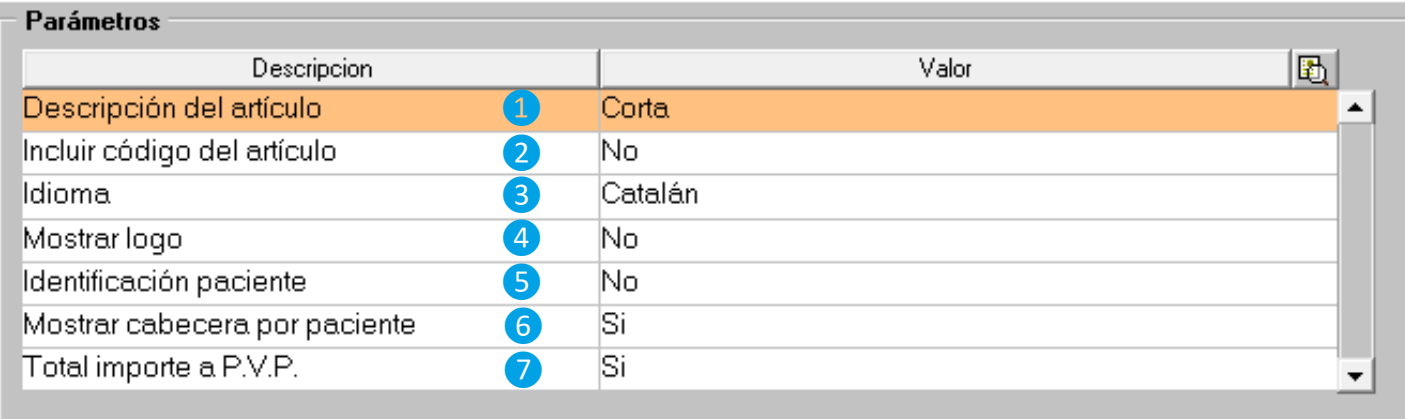

- ❶ Podem seleccionar diferents tipus de descripcions; **curta** (Descripció simple), **una línia** (Descripció ampliada en una sola línia) o **diverses línies** (La descripció ocuparà tantes línies com es necessitin)
- **2** És possible incloure el codi de l'article al tiquet o no.
- ❸ És possible seleccionar entre tiquet en català o castellà.
- **4** Si tenim un logotip introduït al Nixfarma, aquest sortirà al tiquet.
- ❺ Mostra el CIP del pacient al principi del tiquet.
- **6** Desglossa el tiquet per cada pacient de la venda.
- ❼ Mostra tant l'aportació com el PVP.

# farma

En aquest apartat també podem configurar com volem que se'ns mostrin les ofertes i descomptes que fem a la venda. Podeu consultar com fer-ho en aquest [butlletí.](https://www.catfarma.net/bulletins/descarrega/ruyq-211112infoofertes.pdf)

A continuació veiem tres exemples diferents:

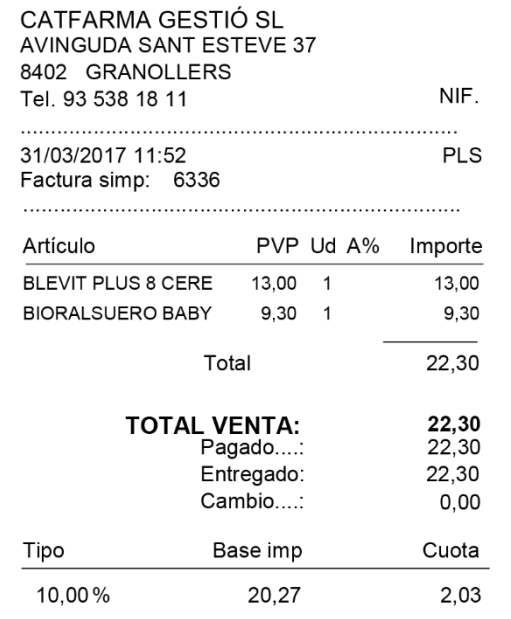

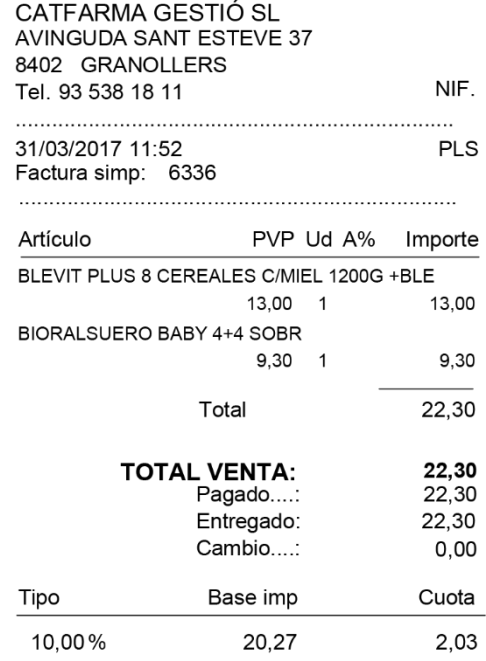

#### **CURTA**: **UNA LÍNIA**: **DIVERSES LÍNIES**:

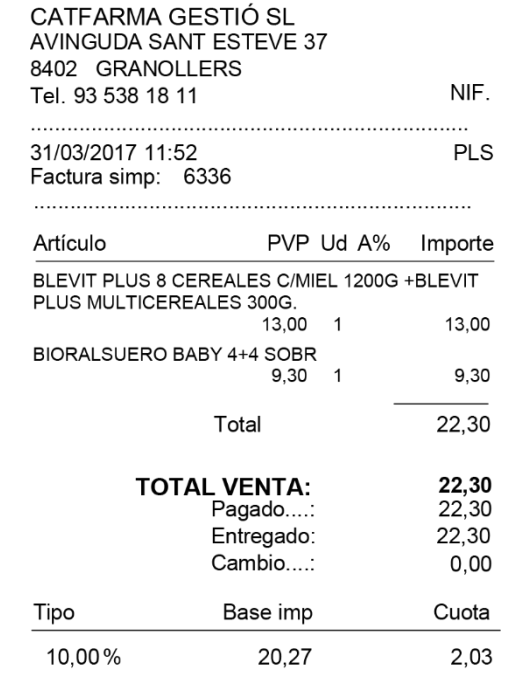

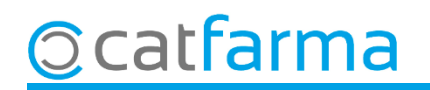

A l'apartat de **'Disseny'** podem personalitzar el format dels diferents textos del tiquet:

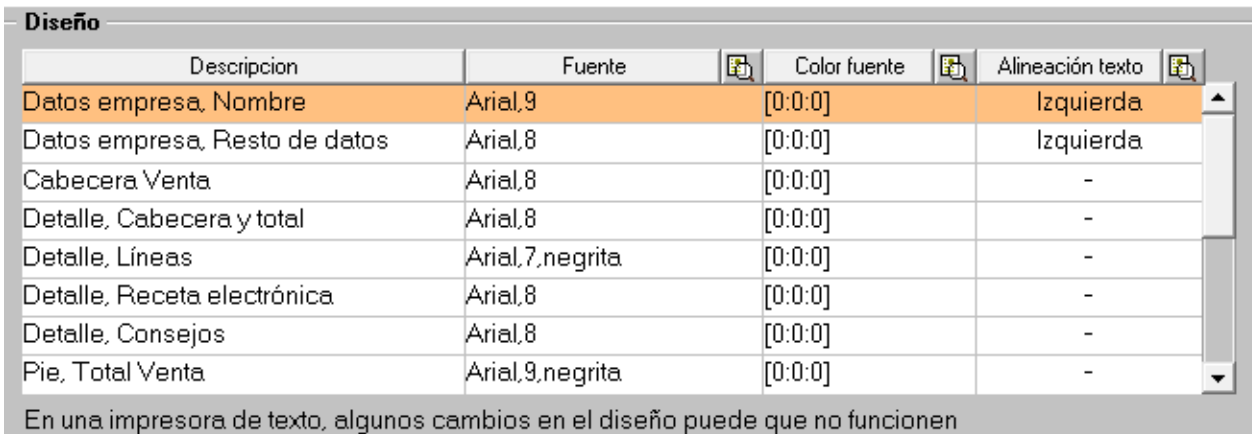

Podem indicar el tipus de lletra, la mida, si la volem en negreta, cursiva, etc. A més es pot modificar el color que farem servir per a aquell text en concret. En alguns casos també es pot indicar si volem alinear les dades a la dreta o l'esquerra del tiquet.

És important recordar que alguna d'aquestes funcions depenen de les característiques de la impressora de tiquets que es faci servir.

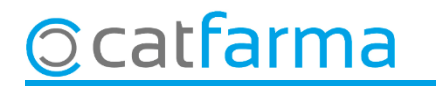

# **SEMPRE AL TEU SERVEI** Bon Treball

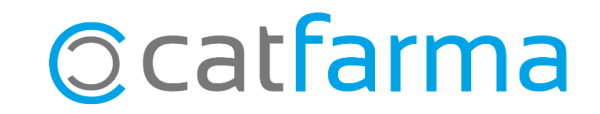